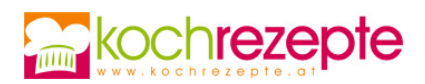

## **Apfelmus-Streuselkuchen**

Das Rezept von dem Apfelmus-Streuselkuchen schmeckt das ganze Jahr über. An den kühleren Tagen pur oder mit Schlagobers und an wärmeren Tagen mit Vanilleeis.

 **Verfasser:** kochrezepte.at **Arbeitszeit:** 20 min **Koch/Backzeit:** 45 min **Gesamtzeit:** 1,1 h

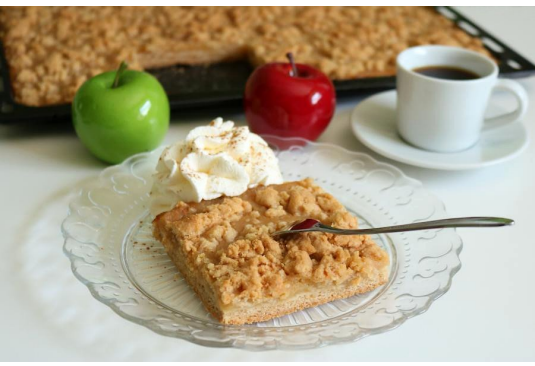

## **Zutaten**

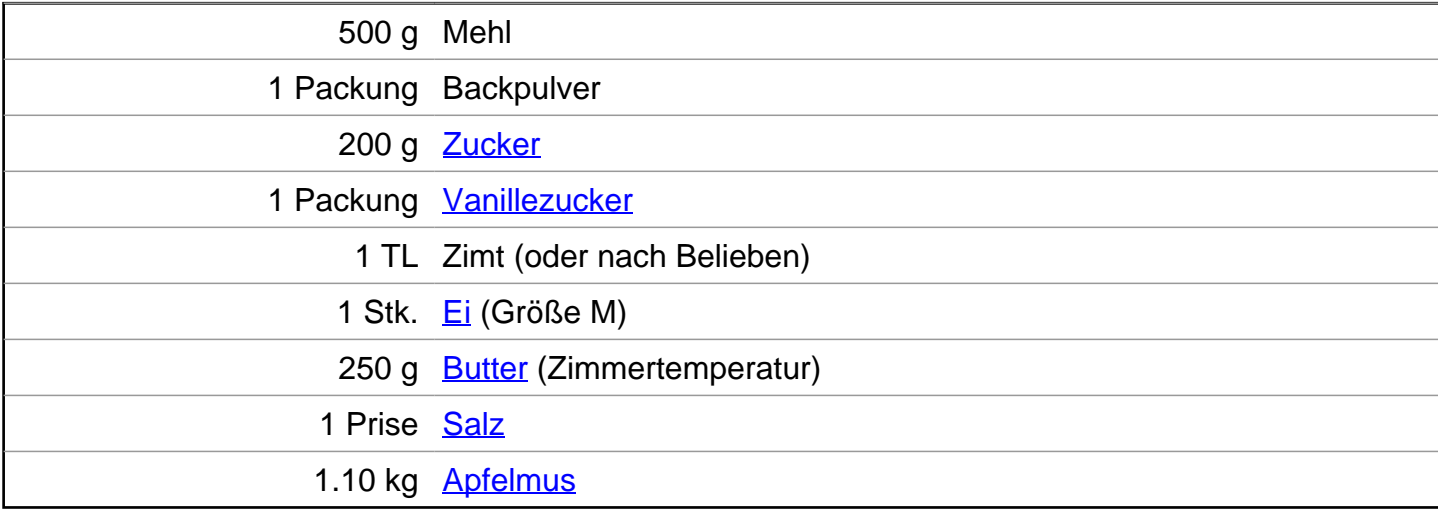

## **Zubereitung**

- 1. Für den **Apfelmus-Streuselkuchen** das Mehl, das Backpulver, den Zucker, den Vanillezucker, den Zimt und das Salz in eine große Schüssel geben und miteinander vermengen.
- 2. Dann die Butter in Stücken und das Ei hinzufügen.
- 3. Jetzt alles am besten mit den Händen zu gleichmäßigen Streuseln verkneten.

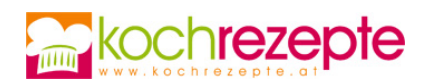

- 4. Danach ca. 2/3 der Masse auf ein dünn eingefettetes tiefes Backblech (Maße ca. 30 x 35 cm) geben, gleichmäßig verteilen, mit den Händen andrücken und danach eventuell mit einem Nudelholz begradigen. Parallel den Backofen zeitig auf ca. 180 °C Ober/Unterhitze vorheizen.
- 5. Nun das Apfelmus gleichmäßig auf dem Teig verteilen.
- 6. Letztendlich die restlichen Streusel über den Kuchen verteilen und anschließend im Ofen ca. 45 Minuten backen.

## **Tipp**

Zu dem Apfelmus-Streuselkuchen passt hervorragend etwas Schlagobers mit Zimt. An wärmeren Tagen kann man zu diesem Kuchen eine Kugel Vanilleeis servieren.